# Web Hosting for Fame and Fortune

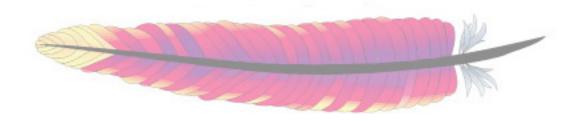

A Guide to using Apache as your web-server solution

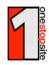

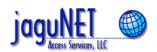

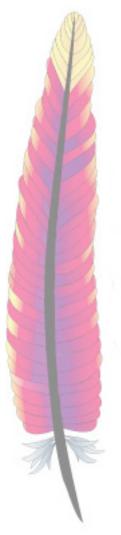

## Why use Apache?

- Extremely portable
- Completely Open Source
- Proven track-record
- Most popular web server on the planet
- Support available from informal and formal channels

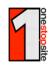

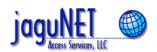

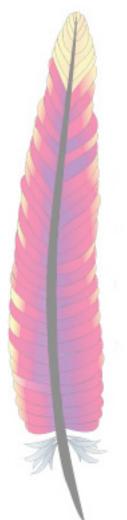

## **Picking the Server Hardware**

- Fast Pentium class server
- Load up on ECC RAM (at least 128M)
- Fast Disks
- Choose a 10/100Mbps Ethernet card
- Tape Backup
- UPS

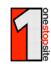

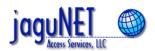

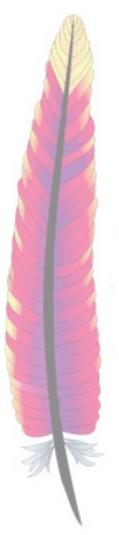

## Picking the OS

- Best Choice is an Open Source OS
- East of Installation
- Hardware support
- Robustness and Reliability
- Personal "comfort level"
- We prefer FreeBSD

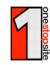

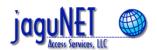

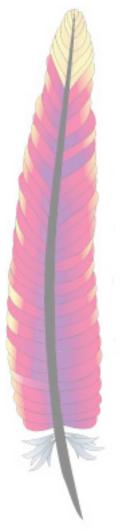

#### **Downloading Apache**

Grab the tarball from www.apache.org or the closest mirror

```
$ lynx http://www.apache.org/dist
```

Decompress the tarball

```
$ gunzip apache_1.3.x.tar.gz
```

De-tar the tarball

```
$ tar xvf apache_1.3.x.tar
```

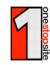

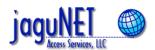

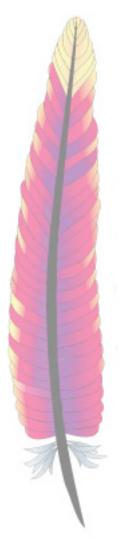

## **Building Apache**

- Determine the modules you want
  - Basic Apache modules
  - 3rd party module (mod\_php)
- Configure or configure?
  - First time? Use configure
  - Need suEXEC? Use configure
  - Like command line? Use Configure

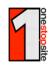

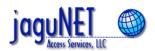

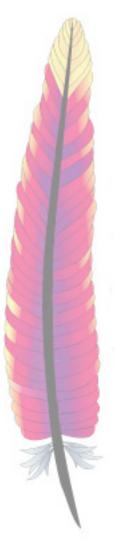

- mod\_php
  - Adds very powerful server-side scripting language (<? echo "<b>Hi World</b>"; ?>)
  - Fast performer and easy to learn
  - Provides access to various SQL databases
  - Most popular module for Apache
  - http://www.php.net/

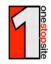

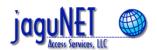

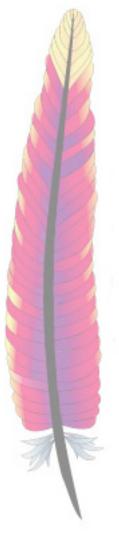

- mod\_macro
  - Streamlines complex conf files

```
<Macro MyVirtualHost $host $port $dir>
Listen $port
<VirtualHost $host:$port>
DocumentRoot $dir
</VirtualHost>
</Macro>
Use MyVirtualHost www.apache.org 80 /projects/apache/web
Use MyVirtualHost www.perl.com 8080 /projects/perl/web
```

- http://www.cri.ensmp.fr/~coelho/mod\_macro/

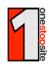

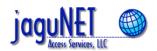

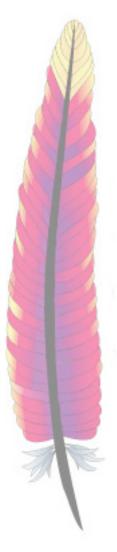

- mod\_vhost\_alias
  - Perfect when using hundreds/thousands of vhosts
  - Allows for real-time addition of new vhosts without server restarts
  - Smaller memory footprint
  - Cons:
    - No individual log files
    - Not as comprehensive as true <VirtualHost>
    - Somewhat slower

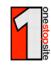

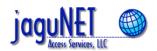

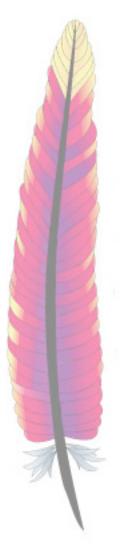

- mod\_perl
  - Embeds a true Perl interpreter to Apache
  - Most Perl scripts work with little modification
  - MUCH faster performance for "CGI"
  - Can write Apache modules completely in Perl
  - http://perl.apache.org/

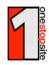

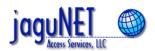

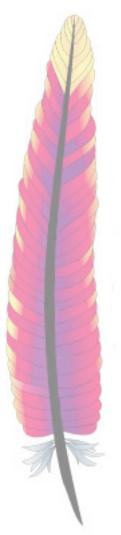

#### **Performance Issues - Platform**

- Have plenty of RAM
- Use SCSI if you can
- Use separate SCSI buses
- Set aside swap space
- Tune the Operating System (kernel)
- Dedicate server to Apache

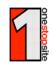

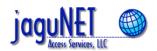

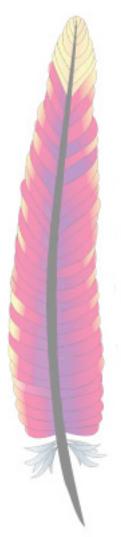

#### **Performance Issues - Platform**

- Don't allow shell access
- Don't use for development
- Adjust number or size of:
  - File descriptors (fstat)
  - Mbufs (netstat)
  - Process slots (maxusers & CHILD\_MAX)
  - Listen queue (SOMAXCONN)
  - Available RAM (vmstat)

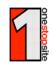

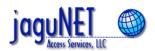

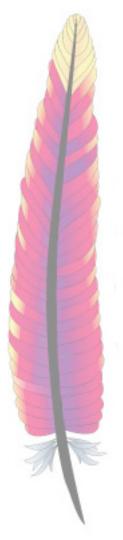

#### Tune basic directives

- MinSpareServers
- MaxSpareServers
- StartServers
- MaxClients / HARD\_SERVER\_LIMIT
- MaxRequestsPerChild
- ThreadsPerChild

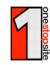

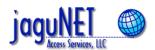

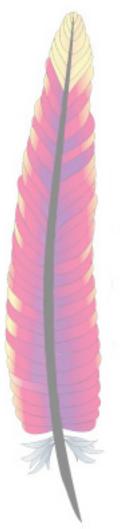

- AllowOverride / htaccess
  - Causes expensive "stat" for each directory
  - Set AllowOverride None at top directory
- Disable DNS lookups
  - Latency effects perceived speed of site
- Mutex locking (optimal)

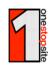

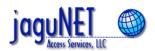

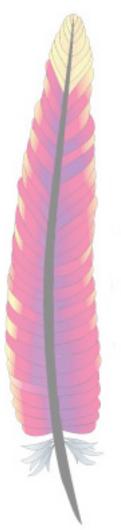

- Trim memory usage
  - Modules
    - mod\_status / ExtendedStatus Off
    - mod\_info
  - DSO
- Trim cycle usage
  - mod\_status / ExtendedStatus Off
  - mod\_rewrite

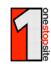

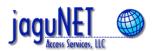

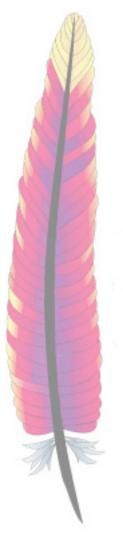

- Avoid unneeded I/O
  - Logging (LogLevel)
  - Content (mod\_mmap\_static)
  - Logs on separate drive/bus
- Ensure KeepAlives are active
  - KeepAlive On
  - KeepAliveTimeout
  - KeepAliveRequests

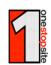

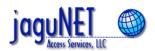

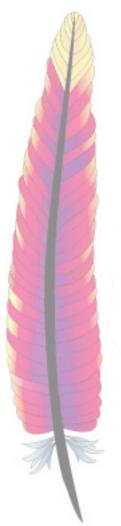

## **Security Issues - Platform**

- Also effect performance: Win Win!
- Keep up to date
- No shell / no cleartext passwords
- FTP setup
- Disable unneeded daemons
  - sendmail / smail / qmail
  - The "r" family
  - tftpd

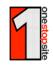

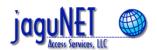

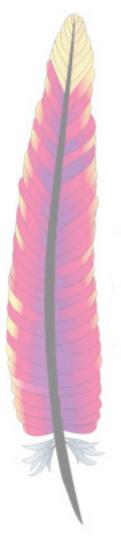

## **Security Issues - Apache**

- Run server as unprivileged user
  - Use a dedicated account
- Log files and PID file locations
  - Avoid file overwrites
- Protecting file access
  - Symbolic links and DocumentRoot
- Monitor the server and Apache

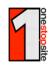

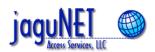

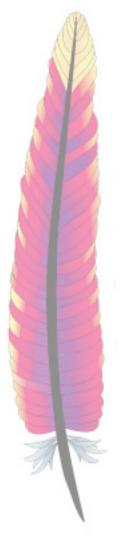

## **Security Issues - Apache**

- Protect sensitive information
  - mod\_status and mod\_info
  - <Location /.status>
     SetHandler server-status
     order deny,allow
     deny from all
     allow from 192.168.103.10
     </Location>
  - <Location /.status>
     <Limit GET>
     SetHandler server-status
     require valid-user
     </Limit>
     </Location>

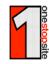

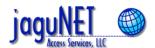

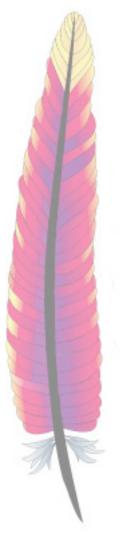

## **Security Issues - Apache**

- Protect about the risks of multiple users and CGI scripts
  - cgiwrap
    - CGI scripts are run as the actual "user"
    - Prevents against users over-writing others files
    - "Limits" location of cgi-scripts
    - http://www.umr.edu/~cgiwrap/
  - suEXEC
    - Allows for per-vhost user/group

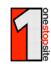

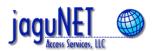

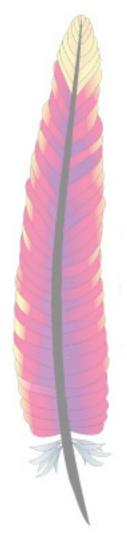

## Thank you!

- Q&A
- That's all folks!

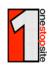

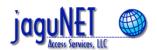